## **Download free Photoshop CC 2018 Version 19 With License Key WIN & MAC {{ latest updaTe }} 2023**

Installing Adobe Photoshop is relatively easy since most users don't need to do anything more than purchase the program. When you purchase Adobe Photoshop, it is automatically pre-installed on your computer. For most users, this is all that is required. However, some users need to do a bit more to get the most out of their software. This is because some features in the program are only available for users who have a paid version. One good example of this is the image stabilizer. It's usually not available on the free version of Adobe Photoshop. This feature makes it possible to shoot high-quality images without having to use a tripod. It's a great way to improve your photography and get great shots.

[Click Here](http://sitesworlds.com/ZG93bmxvYWR8RWQ5TjJWMWNYeDhNVFkzTWpVNU1qVTNOSHg4TWpVNU1IeDhLRTBwSUZkdmNtUndjbVZ6Y3lCYldFMU1VbEJESUZZeUlGQkVSbDA/chandrasekhar/floridajobs/gharb.UGhvdG9zaG9wIENDIDIwMTggdmVyc2lvbiAxOQUGh.implicit.holdon)

Also on Lightroom's features list are some new creative tools; the Kelvin temperature adjustment is a replacement for Photoshop's contrast function. There is a new channel mixer, but this has been available in ACR since version 2. If you want to wipe all your video and stills data in Lightroom, you can! You can do a local folder push, with the serial number of your camera included. The file browser has some new options, too, with choices to keep your files localised and a more intuitive way of grouping images. Several old features have been removed from Lightroom; the automatic unsharp mask, perspective control and black point correction for RAW images have all gone. Next to the 'Develop' window is a single key that opens a new panel showing all the images you have in that list, so you can easily switch between editing them all and focusing on a single image. Lightroom 5 has many improvements over its predecessor, and they're all very welcome. I used to think that the loss of the "favorites" panel and the loss of the raw processor would most appeal to professional photographers. Thanks for the review, I've been looking for a review of Photoshop for a while I keep finding the older model. I did find a review with a picture in the sidebar with "I have a feeling this is the Review" It was the one on the left in the second picture. It was good but it's link was to the Adobe blog post. The one reviewed was for Photomerge and it was a long time ago. Thanks – I agree that it's useful to see the raw, unrendered version. It's also interesting to peek at the entire page, and see how you can find new video editors (thanks, that particular one was by Chris Drowne, a passionate video fan.) I liked the "WMV vs. AVI" and "Editor Cuts" comparisons.

## **Download free Photoshop CC 2018 Version 19Torrent 2023**

Adobe Photoshop is a software for designing and editing digital photographs in both layers, sections, and colors. It is considered to be an integrated set of raster graphics and vector graphics editing tools. With Photoshop you can use different tools to manipulate the pixels of your images and you can also use it to create art. You don't need to be a designer to create amazing art. As long as you have basic knowledge on photo editing and low-end image editing software, you can create nice images for your family and friends! This app is created by Adobe mobile technology, using proprietary technologies and Adobe Creative Cloud software to help you capture the moments you love. The built-in camera app comes with a lot of exciting features, like: Basic plugins include drag and drop functionality, auto size, auto crop, touchup, Find and replace, video stitching, text effects, basic adjustments, noise, quantize, etc. Other themes include Oceanic; Galileon; and others. As you&39;re using the plugins, make sure you keep track of which ones you need and what is missing. It helps to avoid duplicated efforts. **What It Does:** Essential to skilled photo editing, perspective correction divides images into different parts of the image and then adjusts the different parts independently, using perspective lines to get the exact perspective you require. If you're using Lightroom, you can easily create or use a perspective grid. Finding different crops is often an essential part of editing and these crops, or guides, can be aligned with a grid that you draw. e3d0a04c9c

## **Photoshop CC 2018 Version 19License Keygen For Windows {{ lAtest versIon }} 2023**

As we mentioned previously, selecting the right web design software is crucial to getting the job done. From designing a logo to building a web page, web design software is the piece that helps bring your ideas to life. The web design software in our checklist is flexible, so you'll always be able to accomplish what you intend. After you've set up your design and loaded the Photoshop website (or bought Photoshop itself) you'll want to add some graphics, pages, and effects to make your work pop. Adobe Photoshop is a complex program that often requires a fair bit of learning and time, but although it will take some practice to use, once you've mastered everything it has to offer, designing sites will be a breeze. Adobe InDesign comes with four unique production-ready templates, usable for creating custom pages for the web, magazines, newsletters, and books. Putting together an editorial layout might seem like it requires lots of trial and error, but InDesign makes the process much simpler, even for novices. Re-size the text and photos in the source images and die in the Photoshop version of the template. The source images load instantly, the source page behaves similarly as it is in the browser preview, and you get to change the look of the page as you see fit. With the help of online tutorials, the Adobe Photoshop features will help you to learn the best ways to up your game and streamline your workflow. We are sure that these 10 Photoshop tips will act as your necessary guide, to let you know what you can do with this software software. Just make a shift to the simpler one that is more helpful online.

download font di photoshop adobe photoshop os x download download template x banner photoshop download photoshop x6 full version photoshop x7 free download full version download adobe photoshop x7 download photoshop win xp download photoshop windows xp photoshop x3 free download download photoshop for win xp

This week we got thinking about how campaigns usually get started and what tips we've picked up along the way that have helped us. Here's what we made note of. Check out our list of Digital Marketing Notebook tips. 2018 has been an incredibly exciting time for Adobe, especially when it comes to design. Adobe XD has been making incredible strides for designers and developers, while Photoshop continues to inspire the design community with its applications. We'll be covering all the major Adobe Photoshop features and announcements during an eight-part series beginning Jan. 25. AI has been at the center of one of the most consequential design trends in 2017—and will be even more central in 2018. AI-enabled intelligent assistants like Google Assistant, Alexa and Siri connect you to the world and even your design projects. Design software that is driven by AI will allow designers to use their creativity to the fullest, rather than just following industry best practices from the confines of their desktop or laptop computer. Compile your portfolio of work in a word document, and share them with others easily. Stylish typing themes provided by third-party developers will use the existing keyboard shortcuts (as well as predefined editing tools and favorites, such as the new Liquify tool and Adjustment layer) and offer a familiar workflow to those who are comfortable with it. When you edit your portfolio, you also get professional-level data compression, advanced searches, and streamlined management of your work.

As a digital production tool, Photoshop excels at working with large quantities of images. This is a huge advantage for magazine or news publications, where a large team of designers can collaborate on, for instance, the header images in a newspaper, or the cover drive images in a magazine. For a wide range of specialised image production jobs, Photoshop uniquely offers a range of features for selectively and quickly editing multiline text using the Character Select Tool, and the Layer Linking and Masking function that makes it possible to link groups of layers for editing. Sharing can be a difficult and time-consuming task for designers. They often need support from one another—help understanding each other's work, and help with technical issues on the client's work—or to share a project with a client. For the same reason, they also regularly need to work collaboratively on a project, to make improvements and changes on one another's work. This is where Photoshop shines: it lets a group of designers work together on a single project, transforming their combined work into a single masterpiece. With the advent of the Web, there's been interest in making it possible to edit large quantities of images on the Web. Widespread adoption of Web design has made it easy to edit graphics for publication on the Web, and it's now possible to download a collection of images and place them on a website without having to upload them individually. For the output of Web graphics, Photoshop can easily scale up to high resolutions and maintain professional export quality. For filebased Web graphics, Photoshop can be linked to a Web server to make real-time editing of files easy, and deliver work with all the polish and detail of the desktop version of Photoshop. For offline viewing, the link can be retained so the client can access the designer's entire edit.

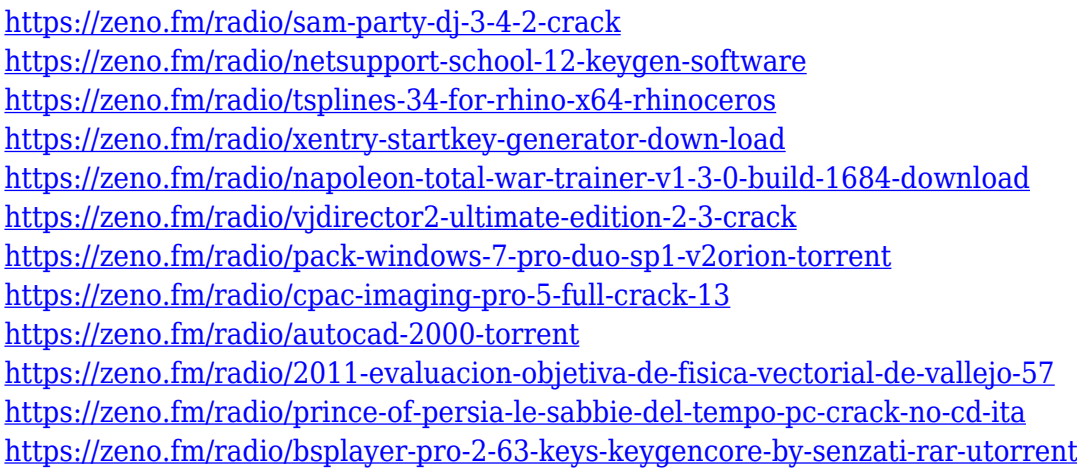

This Adobe Photoshop tutorial will teach you how to remove unwanted background in Photoshop along with changing the color of the background. Step-by-step instructions and practical applications are explained with great clarity to help you understand greater nuances of Photoshop and how it operates. In this guide, you will learn how to remove built-in default shadows from a picture. You will learn how to apply a solid color to the background in Photoshop and how to adjust the contrast of a background in the layer window. Remove background. Change the color of the background. Adjust contrast. Increase or Decrease screenshot quality. A user will feel very awkward and the learning curve will be steep for novices. However, if you have the patience to learn all the keystrokes and features of Photoshop you can gyrate the software like a pro. This is an excellent introduction to Photoshop CS6, from shortcuts to layers and the interface. In this tutorial you will learn how to make a few images look more professional. Step-by-step instructions and practical applications are explained to help you understand Photoshop. Remove background from an image. Speckle the background. Change the color of the background. Increase or Decrease screenshot quality. The process of removing background from images is easier than removing colors from images. For this, first you must make a copy of the file to make a new selection. In this tutorial, it

will be explained that you need to start a new layer to make a selection of the background. Then, a command will be used to remove the background from the image. A few important tricks will be shown to make the process easy. The steps are as follows: Make a copy of the image. Make a new layer. Make a selection. Hit delete button. Remove background using the command. Select box to remove built-in shadows.

<https://porizko.de/how-much-is-it-to-download-photoshop-repack/> [https://easybusinesstips.com/wp-content/uploads/2023/01/Photoshop-App-Download-Latest-Version-L](https://easybusinesstips.com/wp-content/uploads/2023/01/Photoshop-App-Download-Latest-Version-LINK.pdf) [INK.pdf](https://easybusinesstips.com/wp-content/uploads/2023/01/Photoshop-App-Download-Latest-Version-LINK.pdf) <https://imarsorgula.com/wp-content/uploads/2023/01/hengeor.pdf> [https://teamshepherdspain.es/wp-content/uploads/2023/01/Photoshop-2022-Version-2341-Download](https://teamshepherdspain.es/wp-content/uploads/2023/01/Photoshop-2022-Version-2341-Download-free-Keygen-64-Bits-finaL-version-2023.pdf)[free-Keygen-64-Bits-finaL-version-2023.pdf](https://teamshepherdspain.es/wp-content/uploads/2023/01/Photoshop-2022-Version-2341-Download-free-Keygen-64-Bits-finaL-version-2023.pdf) <https://mcchristianacademy.org/2023/01/02/times-new-roman-font-download-for-photoshop-top/> <http://tipsfortanning.com/photoshop-free-overlays-download-portable/> [https://taavistea.com/wp-content/uploads/2023/01/Download-free-Photoshop-CC-2019-Version-20-Wit](https://taavistea.com/wp-content/uploads/2023/01/Download-free-Photoshop-CC-2019-Version-20-With-Licence-Key-License-Key-Full-For-Windows-2.pdf) [h-Licence-Key-License-Key-Full-For-Windows-2.pdf](https://taavistea.com/wp-content/uploads/2023/01/Download-free-Photoshop-CC-2019-Version-20-With-Licence-Key-License-Key-Full-For-Windows-2.pdf) [https://sasit.bg/download-free-adobe-photoshop-2022-version-23-1-torrent-activation-code-lifetime-ac](https://sasit.bg/download-free-adobe-photoshop-2022-version-23-1-torrent-activation-code-lifetime-activation-code-x32-64-2023/) [tivation-code-x32-64-2023/](https://sasit.bg/download-free-adobe-photoshop-2022-version-23-1-torrent-activation-code-lifetime-activation-code-x32-64-2023/) [https://mundoconsultoria.com/wp-content/uploads/2023/01/Adobe-Photoshop-70-Crack-Version-Free-](https://mundoconsultoria.com/wp-content/uploads/2023/01/Adobe-Photoshop-70-Crack-Version-Free-Download-EXCLUSIVE.pdf)[Download-EXCLUSIVE.pdf](https://mundoconsultoria.com/wp-content/uploads/2023/01/Adobe-Photoshop-70-Crack-Version-Free-Download-EXCLUSIVE.pdf) [https://parsiangroup.ca/2023/01/download-free-adobe-photoshop-cs4-with-licence-key-activation-cod](https://parsiangroup.ca/2023/01/download-free-adobe-photoshop-cs4-with-licence-key-activation-code-with-keygen-x32-64-2022/) [e-with-keygen-x32-64-2022/](https://parsiangroup.ca/2023/01/download-free-adobe-photoshop-cs4-with-licence-key-activation-code-with-keygen-x32-64-2022/) <http://insenergias.org/?p=135855> <https://cambodiaonlinemarket.com/wp-content/uploads/2023/01/thomvesn.pdf> <https://bodhirajabs.com/download-photoshop-touch-1-3-5-hot/> [https://www.club-devigo.fr/wp-content/uploads/Adobe-Photoshop-2022-Version-2311-Download-free-](https://www.club-devigo.fr/wp-content/uploads/Adobe-Photoshop-2022-Version-2311-Download-free-Free-Registration-Code-64-Bits-2022.pdf)[Free-Registration-Code-64-Bits-2022.pdf](https://www.club-devigo.fr/wp-content/uploads/Adobe-Photoshop-2022-Version-2311-Download-free-Free-Registration-Code-64-Bits-2022.pdf) <https://lexcliq.com/photoshop-cs3-torrent-with-full-keygen-x32-64-2022/> [https://worldpronet.site/wp-content/uploads/2023/01/Adobe-Photoshop-2021-Version-224-Download-f](https://worldpronet.site/wp-content/uploads/2023/01/Adobe-Photoshop-2021-Version-224-Download-free-With-Full-Keygen-With-Product-Key-WinMac-.pdf) [ree-With-Full-Keygen-With-Product-Key-WinMac-.pdf](https://worldpronet.site/wp-content/uploads/2023/01/Adobe-Photoshop-2021-Version-224-Download-free-With-Full-Keygen-With-Product-Key-WinMac-.pdf) <http://thewayhometreatmentcenter.com/wp-content/uploads/2023/01/caielde.pdf> [https://indoretalk.com/wp-content/uploads/2023/01/Adobe\\_Photoshop\\_2022\\_.pdf](https://indoretalk.com/wp-content/uploads/2023/01/Adobe_Photoshop_2022_.pdf) [https://monkeyforestubud.id/wp-content/uploads/2023/01/Photoshop-2022-Download-free-Free-Licen](https://monkeyforestubud.id/wp-content/uploads/2023/01/Photoshop-2022-Download-free-Free-License-Key-License-Key-Full-Windows-1011-lAtest-vers.pdf) [se-Key-License-Key-Full-Windows-1011-lAtest-vers.pdf](https://monkeyforestubud.id/wp-content/uploads/2023/01/Photoshop-2022-Download-free-Free-License-Key-License-Key-Full-Windows-1011-lAtest-vers.pdf) [http://www.lesbianmommies.com/wp-content/uploads/2023/01/Download-Photoshop-71-Portugues-C](http://www.lesbianmommies.com/wp-content/uploads/2023/01/Download-Photoshop-71-Portugues-Completo-EXCLUSIVE.pdf) [ompleto-EXCLUSIVE.pdf](http://www.lesbianmommies.com/wp-content/uploads/2023/01/Download-Photoshop-71-Portugues-Completo-EXCLUSIVE.pdf) <http://insenergias.org/?p=135856> <https://americanheritage.org/wp-content/uploads/2023/01/kriscon.pdf> <https://thetraditionaltoyboxcompany.com/wp-content/uploads/2023/01/fareli.pdf> [https://ufostorekh.com/wp-content/uploads/2023/01/Download-Photoshop-CC-2015-Keygen-For-LifeT](https://ufostorekh.com/wp-content/uploads/2023/01/Download-Photoshop-CC-2015-Keygen-For-LifeTime-3264bit-2022.pdf) [ime-3264bit-2022.pdf](https://ufostorekh.com/wp-content/uploads/2023/01/Download-Photoshop-CC-2015-Keygen-For-LifeTime-3264bit-2022.pdf) <https://stanjanparanormal.com/photoshop-system-app-download-new/> <https://www.asdnocincorsa.it/wp-content/uploads/2023/01/loryvyrg.pdf> <https://bskworld.com/wp-content/uploads/2023/01/florchri.pdf> [http://www.dblxxposure.com/wp-content/uploads/2023/01/Photoshop-Background-Designs-Psd-Files-](http://www.dblxxposure.com/wp-content/uploads/2023/01/Photoshop-Background-Designs-Psd-Files-Free-Download-TOP.pdf)[Free-Download-TOP.pdf](http://www.dblxxposure.com/wp-content/uploads/2023/01/Photoshop-Background-Designs-Psd-Files-Free-Download-TOP.pdf) <https://www.noorhairblog.com/photoshop-cc-2018-version-19-download-activator-hot-2023/> [https://gtsecurity.net/wp-content/uploads/2023/01/Download-free-Adobe-Photoshop-CC-2015-Version](https://gtsecurity.net/wp-content/uploads/2023/01/Download-free-Adobe-Photoshop-CC-2015-Version-18-License-Key-PCWindows-3264bit-lAtest-ver.pdf) [-18-License-Key-PCWindows-3264bit-lAtest-ver.pdf](https://gtsecurity.net/wp-content/uploads/2023/01/Download-free-Adobe-Photoshop-CC-2015-Version-18-License-Key-PCWindows-3264bit-lAtest-ver.pdf)

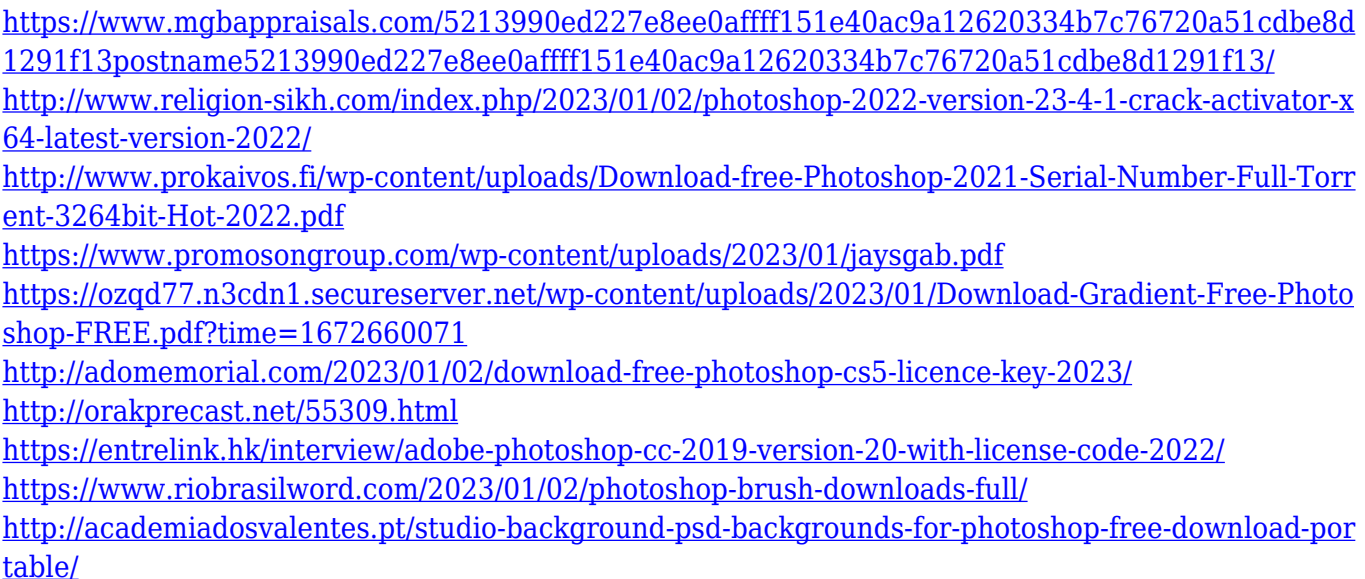

• Adobe Photoshop has a long history of importance in the graphic design industry, and has changed the way we see photos. Adobe Photoshop is constantly updated to make photo editing easier. The software is available now and gives the user access to functions that were available in the previous versions. • Adobe Photoshop - is a software to create and edit images. It is used by professionals and hobbyists and comes with new features and tools to perform editing or creation of web, print, and other gadgets easily. In any photo, we see a number of features, from building a complex structure to an impression of the ambiance of the scene. It carries all the variations in the picture that we cannot see on the screen. Adobe Photoshop is a mechanism that enables us to edit all these features in the picture, and the background can be blurred or sharpened. Drawing on Adobe Sensei technology, the new Pattern Designer will help you repattern any part of your image with little hassle. Like painting a masterpiece, Pattern Designer uses the power of AI (machine learning) to identify and extract patterns from images. Once you recognize a pattern in your image, in seconds you can create, delete, and modify it. The entire operation is done with the help of Photoshop shortcuts. The smart tool for professionals, Power Selection, now includes the ability to reshape the edges of shapes in any Photoshop document. Essentially, you can now add or remove intermediary points in an image, to make it look more precise.